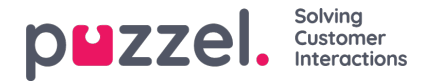

## **Ændringslogfil/Adgangslogfil**

## **Ændringslogfil**

Ændringslogfil (Change Log) giver dig en oversigt over ændringer, der er foretaget i de seneste 3 måneder. Der vises en liste over de seneste ændringer, der er foretaget.

Du kan søge efter ændringer foretaget i et bestemt modul, i en bestemt tidsperiode, og/eller som er udført af en bestemt bruger.

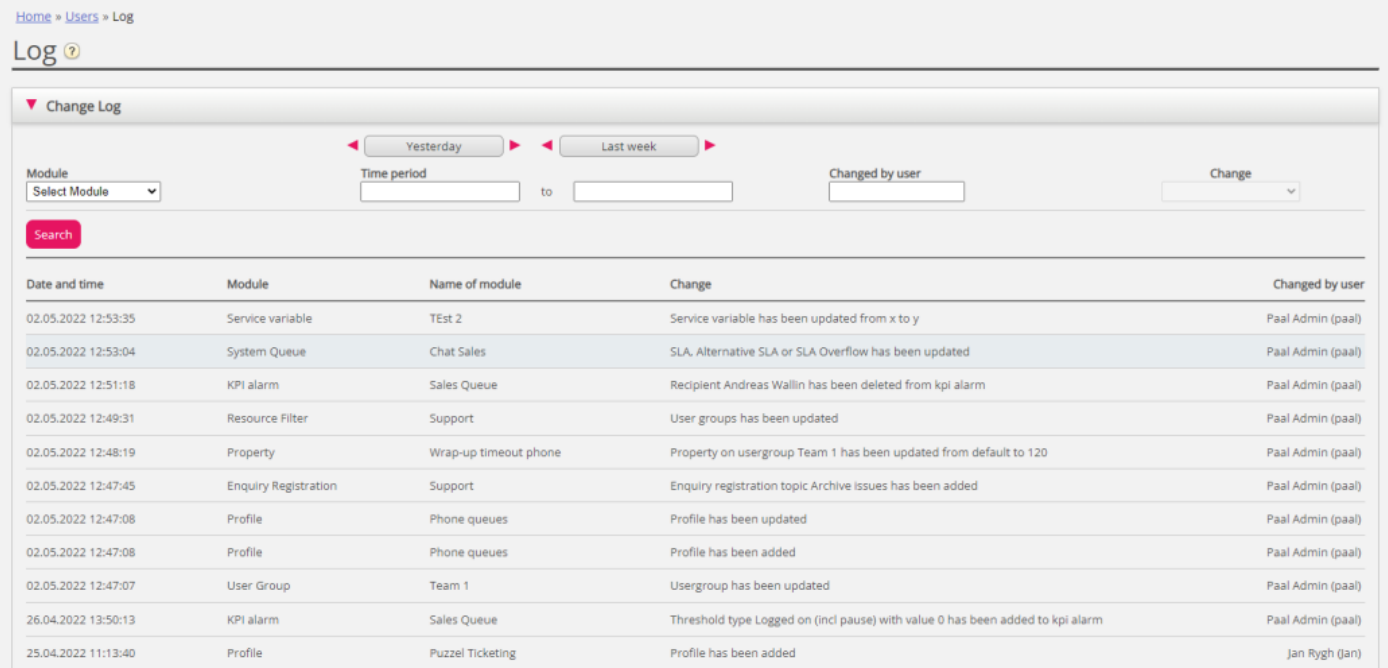

Ændringslogfilen indeholder de vigtigste ændringer. Hvilke ændringer, der er med i logfilen, kan ses i rullemenuen i feltet Modul (Module):

- Arkivabonnement
- Chatkonfiguration
- Dialer
- Visningskø
- Systemkø (f.eks. ændret SLA)
- Årsagsregistrering
- Filter
- KPI-alarm
- Profil
- Egenskab
- Henvendelse (f.eks. henvendelse slettet fra kø)
- Tjenestevariabel
- Tjenester
- Lydfil, lydkategori og lydfil i tjeneste

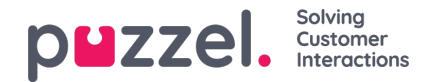

- Tidsmodul
- Brugerkonto og brugergruppe
- Brugerstatus (når agenter logges på og af og sættes på pause af administratoren)
- Fanen Widget (hvilke faner der er aktiveret/deaktiveret i agent.puzzel.com)

## **Adgangslogfil**

Adgangslogfil (Access log) vises under Ændringslogfil (Change log) for brugere, der har fået adgang til at se den (Brugere – Moduler – Log på Puzzel – Vis Adgangslogfil (Users – Products – Sign in to Puzzel – Show access log)).

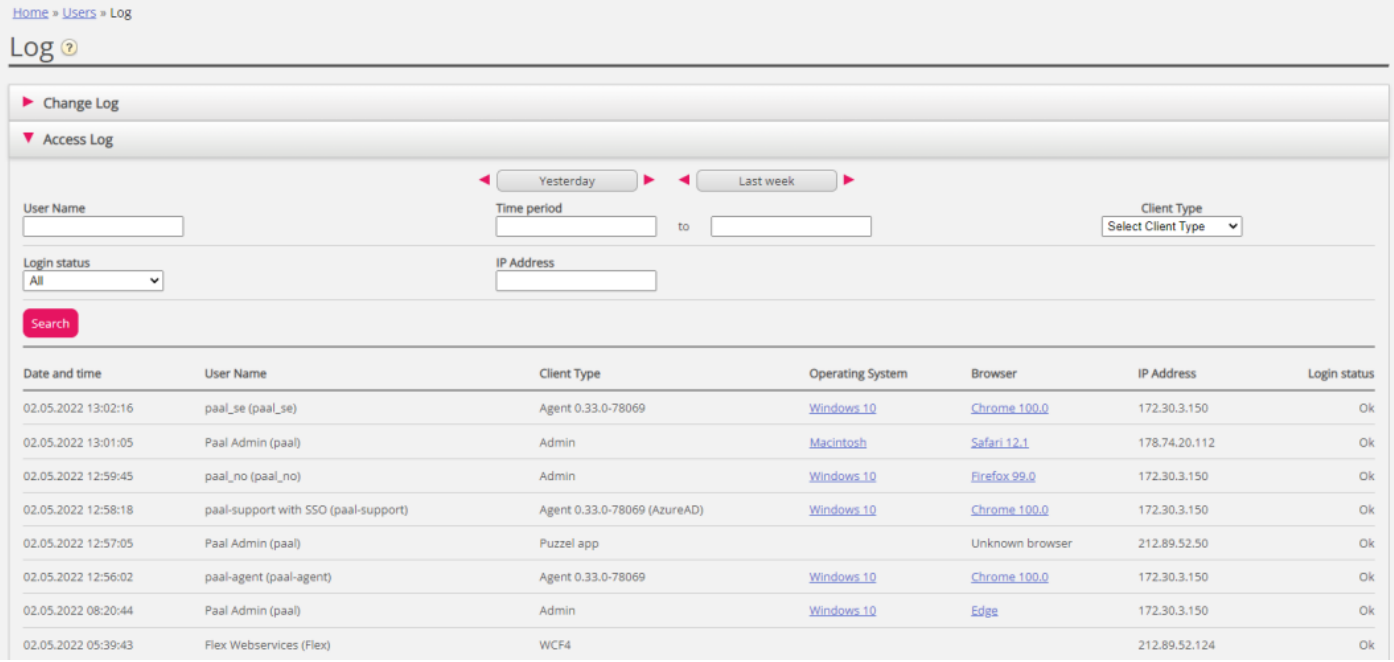

Adgangslogfilen viser som udgangspunkt de 20 seneste forsøg på at logge på Puzzel (ikke logon på køen). Du kan søge efter logonforsøg ved hjælp af forskellige søgekriterier som f.eks. brugernavn, kundetype (f.eks. agent, administrator, PuzzelApp), logonstatus (OK, afvist) og IP-adresse).

For hvert forsøg på at logge på Puzzel med dit kundenummer gemmer systemet tidsstemplet, brugernavnet, OS, browseren, kilde-IP-adressen og resultatet (ok eller mislykkedes). Forsøg på at logge på gemmes i 90 dage**.**